#### POIR 613: Computational Social Science

#### **Pablo Barbera´**

University of Southern California pablobarbera.com

Course website: pablobarbera.com/POIR613/

# Plan for today

#### **SQL**

- $\blacktriangleright$  Database systems
- $\blacktriangleright$  Why SQL?
- ▶ Components of a SQL query
- ▶ Google BigQuery
- $\blacktriangleright$  Guided coding sessions:
	- 1. Introduction
	- 2. JOINs and aggregations
	- 3. Querying large-scale datasets

# Introduction to SQL

#### **Databases**

- $\triangleright$  Database systems: computerized mechanisms to store and retrieve data.
- $\blacktriangleright$  Relational databases: type of database where data is represented as tables linked based on common keys (to avoid redundancy).
- $\blacktriangleright$  Tables: database objects that hold the data. A database is thus a collection of tables.

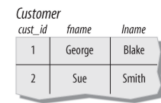

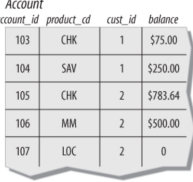

#### Transaction

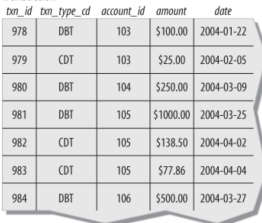

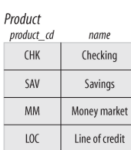

# SQL

- ▶ SQL (pronounced S-Q-L or SEQUEL) is a language designed to query relational databases
- $\triangleright$  Used by most financial and commercial companies
- $\triangleright$  The result of an SQL query is always a table
- $\blacktriangleright$  It's a nonprocedural language: define inputs and outputs; how the statement is executed is left to the *optimizer*
- $\blacktriangleright$  How long SQL queries depends on optimization that is opaque to user (which is great!)
- $\triangleright$  SQL is a language that works with many types of databases:
	- ▶ MySQL, SQLite, Hive, BigQuery (Google), Presto (Meta), Redshift (Amazon), ...
	- $\blacktriangleright$  Performance will vary, but generally faster than standard data frame manipulation in R (and much more scalable)

## Components of a SQL query

- $\triangleright$  SELECT columns
- $\blacktriangleright$  FROM a table in a database
- $\triangleright$  WHERE rows meet a condition
- $\triangleright$  GROUP BY values of a column
- $\triangleright$  ORDER BY values of a column when displaying results
- $\triangleright$  LIMIT to only X number of rows in resulting table
- In Always required: SELECT and FROM. Rest are optional.
- $\triangleright$  You may recognize some of the syntax because the dplyr package in R is inspired by SQL logic

#### Aggregate functions

 $\triangleright$  SELECT can be combined with functions such as SUM, COUNT, AVG... when using GROUP BY

**SELECT** 

account id,

SUM(amount) AS total amount,

 $COUNT(*)$  AS n\_transactions

FROM transactions

GROUP BY account id

 $\triangleright$  COUNT(\*) will count the number of rows and store it as a new column called n transactions

#### JOINs

 $\blacktriangleright$  Key advantage of SQL: easy to merge multiple tables using JOIN based ON a common key.

SELECT

```
a.cust id,
```
SUM(b.amount) AS total amount,

```
FROM accounts a
```

```
JOIN transactions b
```

```
ON a.account id = b.account id
```
# Types of JOINs

- ▶ Default is INNER JOINs: only merged data with matched keys is kept in output table
- ▶ Other options: LEFT JOIN, RIGHT JOIN, FULL OUTER JOIN
- $\blacktriangleright$  Values of rows that are not matched are placed with NULLs

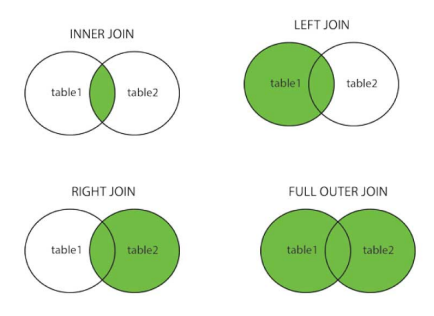

# SQL vs R's dplyr

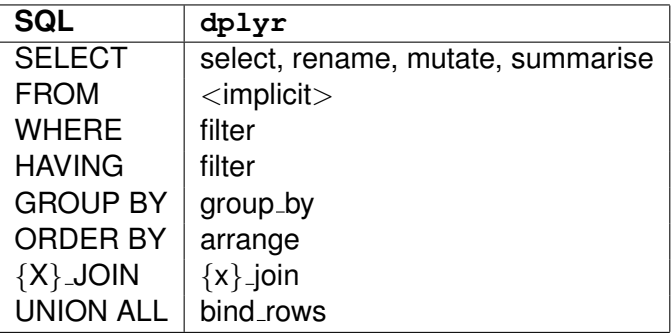

## SQL at scale

#### Google BigQuery

- $\triangleright$  One of many commercial SQL databases available (Amazon RedShift, Microsoft Azure, Oracle Live SQL...)
- $\triangleright$  Used by many financial and commercial companies

#### **Advantages:**

- Easy to set up; I can give you access
- $\blacktriangleright$  Integration with other Google data storage solutions (Google Drive, Google Cloud Storage)
- ▶ Scalable: same SQL syntax for datasets of *any* size
- $\blacktriangleright$  Easy to collaborate and export results
- $\blacktriangleright$  Affordable pricing and cost control
- $\blacktriangleright$  API access allows integration with R or python
- $\blacktriangleright$  Excellent documentation